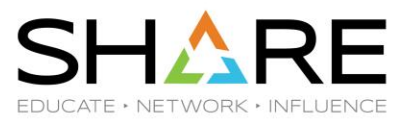

### **IBM® z/OS® Security Server RACF® Update Summer 2023 Edition**

Ross Cooper, CISSP® IBM z/OS Security Server (RACF) Design and Development August, 2023

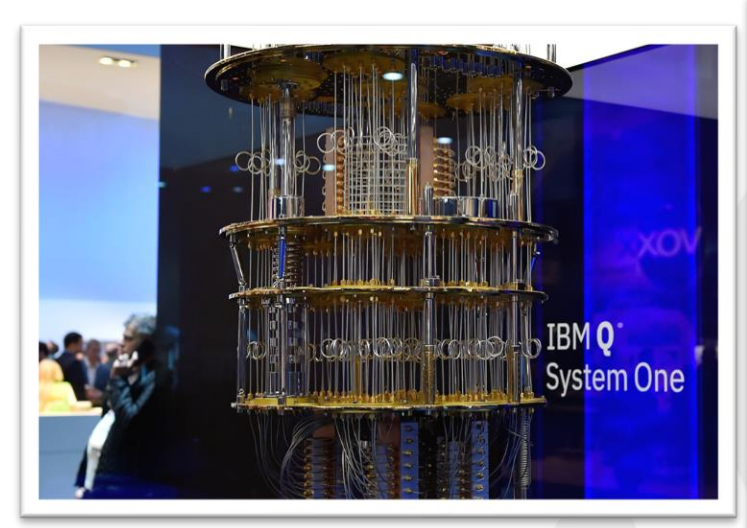

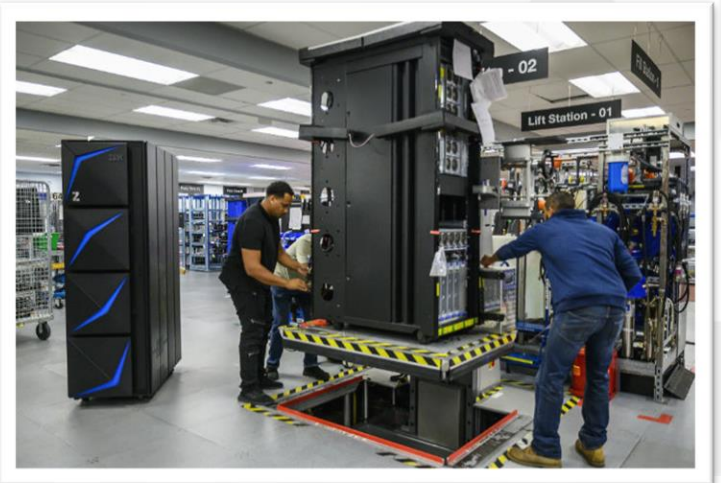

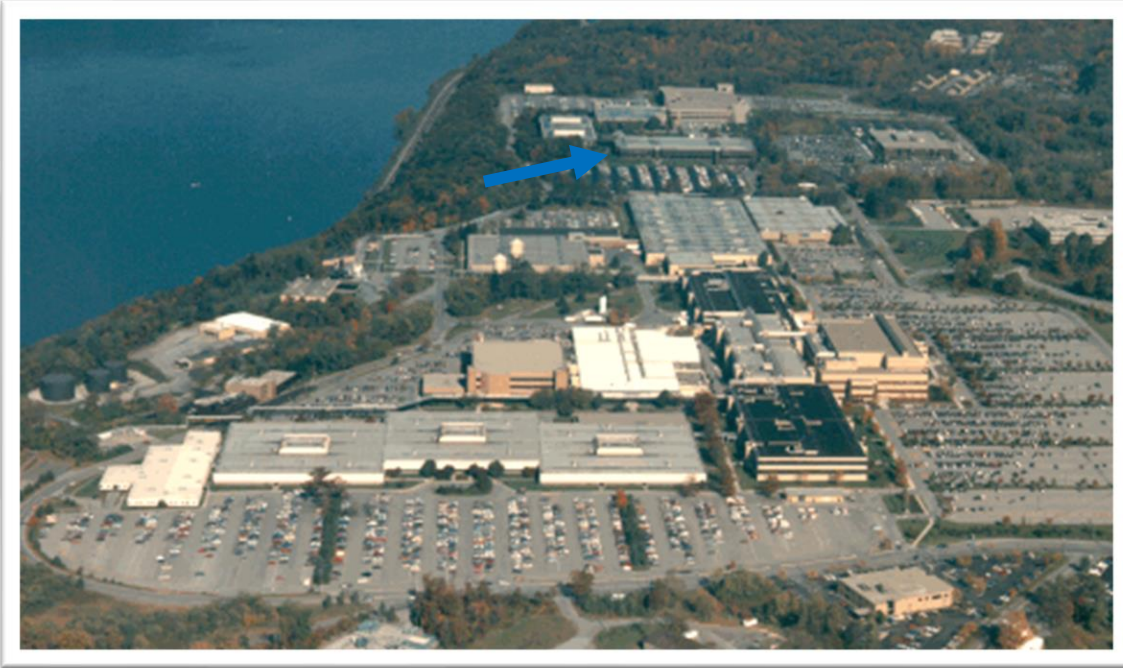

## **IBM Poughkeepsie Lab**

## **RACF Update Agenda**

#### **z/OS 3.1 Only**

- APPLAUDIT Enhancements
- Custom Field Information in ACEE

### **z/OS 2.5 – Continuous Delivery:**

- Identity Token Enhancements **(NEW in July)**
- Passphrase Interval
- Support for the IBM Z Security and Compliance Center
- Center for Internet Security (CIS) IBM z/OS V2R5 with RACF **Benchmark**
- Encrypted RACF VSAM data set as RACF database
- Ability to Disable Additional logon attempts for a RACF-SPECIAL user after exceeding the SETROPTS PASSWORD(REVOKE(nnn)) value
- Sharing RACF data base with RACF on z/VM

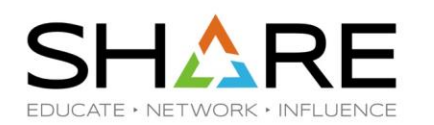

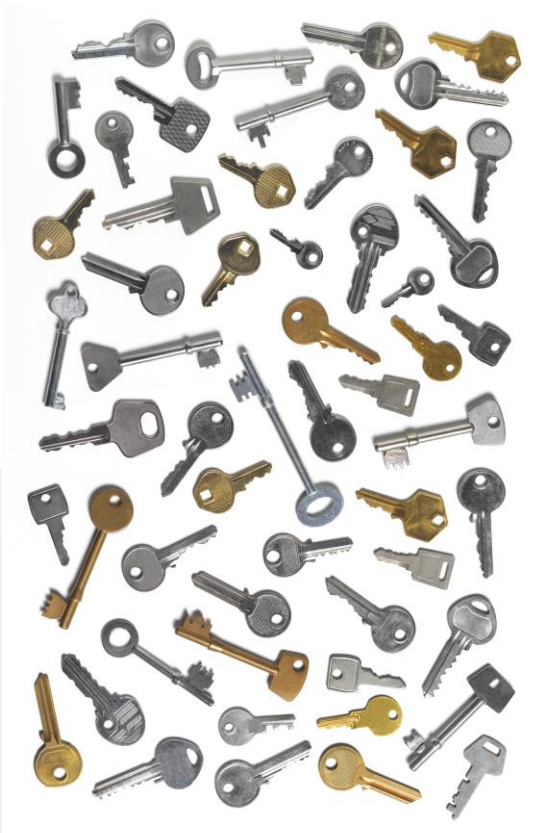

**4**

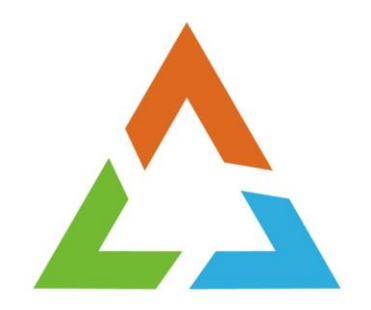

# **APPLAUDIT ENHANCEMENTS**

## **Logging Application Logons**

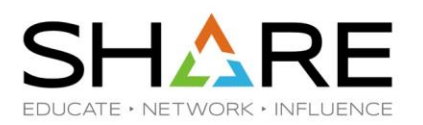

- Which users are successfully logging on to your z/OS applications?
- $z/OS$  Applications call RACROUTE REQ=VERIFY to authenticate a user and create a sequiting environment (ACEE).
- RACROUTE REQ=VERIFY can create SMF type 80 event code 1 (JOBINIT) records.
- Applications control logging with the RACROUTE **LOG=** keyword.
	- **LOG=NONE** Requests are not logged
	- **LOG=ALL**  All successes and failures are logged
	- **LOG=ASIS**  All failures are logged and some successes are logged:
		- A successful RACROUTE REQUEST=VERIFY is logged under the following conditions:
			- SETROPTS AUDIT(USER) is active and a user's password or password phrase is changed
			- Authentication using a PassTicket
			- Authentication of an IBM Multi-Factor Authentication user using a password or password phrase.
			- APPLAUDIT is in effect for the application

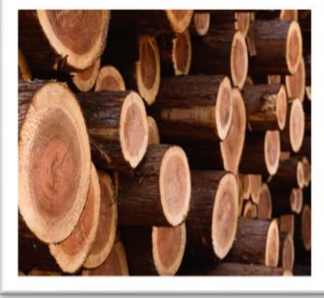

## **Existing APPLAUDIT Overview**

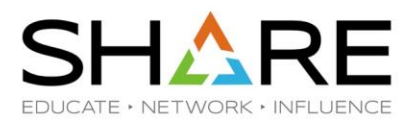

- APPLAUDIT is an existing setting that enables logging of successful logons when:
	- The application has:
		- **LOG=ASIS** is specified or defaulted
		- **APPL=<application-name>** is specified
		- Not specified **SESSION=OMVSSRV** (UNIX applications)
	- The installation has:
		- **APPLAUDIT** enabled: SETROPTS APPLAUDIT

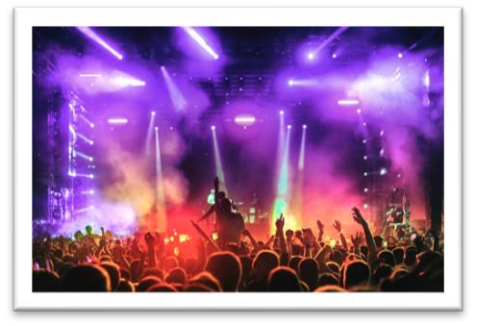

- Audited successful access to **APPL** (GLOBALAUDIT or AUDIT) class profile associated with **<application-name>:** RALTER APPL profile-name GLOBALAUDIT(ALL)
- **Activated** and **RACLISTed APPL** class: SETROPTS CLASSACT(APPL) RACLIST(APPL)
- **Notes:** 
	- RACF documentation prior to z/OS 3.1 documents that APPLAUDIT only applies to APPC applications, but it works with any application that fulfils the above requirements.
	- The APPL class profiles are also used to protect applications. See Protecting Applications in the Security Administrator's Guide.
	- **TSO:** Use VERIFYAPPL(ON) in IKJTSOxx for TSO to specify an APPL to RACROUTE. **<sup>7</sup>**

### **APPLAUDIT – SMF Type 80 Format**

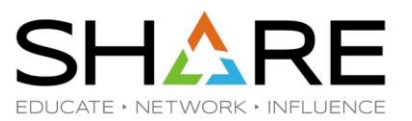

- **SMF Type 80 Event Code 1 ("JOBINIT")** records log the logon to and logoff from an application.
- **Example RACF SMF Unload:**

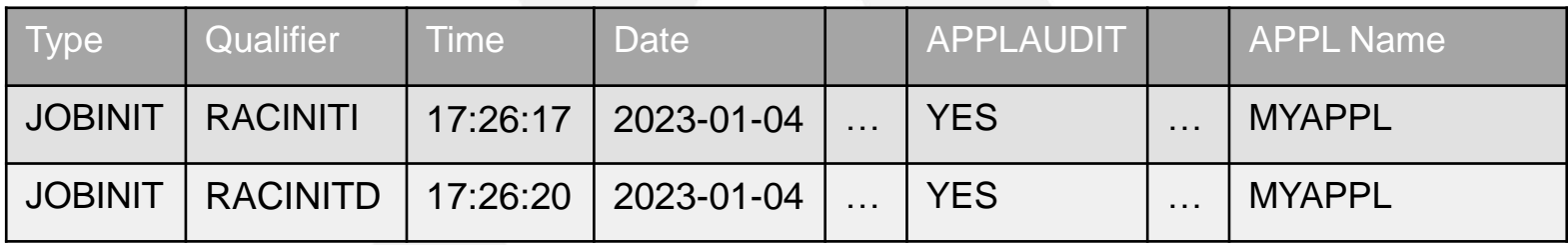

- **APPL class access records:**
	- Profile logging also results in an SMF 80 Event Code 2 ("ACCESS") record for successful access to the APPL profile at logon.
	- This check is bypassed when a VLF cache match is found for the user in the IRRACEE VLF class, so the ACCESS record will not always accompany the RACINITI/RACINITD records.

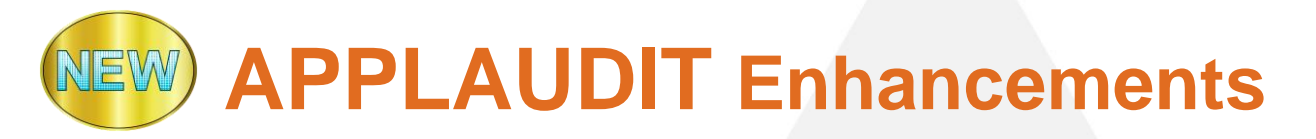

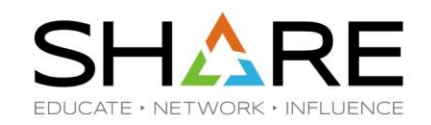

### **1. Documentation:**

- RACF 3.1 pubs documentation of APPLAUDIT is updated to indicate that it applies to all z/OS applications that meet the requirements (not just APPC applications).
- **2. Testing:**
	- Formally tested APPLAUDIT with non-APPC applications on all supported releases
- **3. APPLAUDIT Support for UNIX Applications:**
	- APPLAUDIT is extended to optionally enable auditing successful logons to UNIX applications (SESSION=OMVSSRV).
	- **Note:** Applications that use initACEE to authenticate users, look like UNIX applications (SESSION=OMVSSRV).

## **APPLAUDIT for UNIX Applications SHARE**

- **APPLAUDIT** is optionally enabled for UNIX applications:
	- New **OPTAUDIT** class is added to contain logging-related compatibility switches.
		- Documentation is provided in the Auditor's Guide to suggest allowing auditors to create, manage, and delete profiles in the OPTAUDIT class.
	- Enable logging successful logons to UNIX applications:
		- 1. Activate the OPTAUDIT class:

SETR CLASSACT(OPTAUDIT)

2. Create the new switch profile in the new OPTAUDIT class:

RDEFINE OPTAUDIT APPLAUDIT.FOR.UNIX

3. RACLIST (or REFRESH) the OPTAUDIT class:

SETR RACLIST(OPTAUDIT)

• When a user successfully logs onto a UNIX application (SESSION=OMVSSRV) and all other APPLAUDIT requirements are met, an SMF 80 record will be cut.

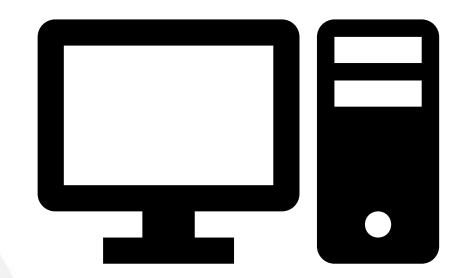

## **APPLAUDIT Other Externals**

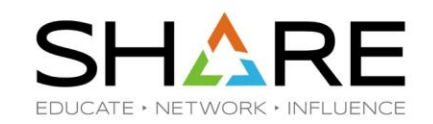

#### • **RACF Subsystem:**

- Required to extend APPLAUDIT to UNIX applications.
- Listens for RACLIST REFRESHs of the OPTAUDIT class via ENF 62
- ENF 62 listener status message is displayed on the console during subsystem initialization:

IRRC093I (<) RSWJ SUBSYSTEM ENF 62 LISTENER IS ESTABLISHED.

### • **New RCVTAAUX bit in RCVT:**

- Indicates that SETROPTS APPLAUDIT is extended to UNIX applications:
- On when APPLAUDIT.FOR.UNIX exists and OPTAUDIT class is RACLIST REFRESHed
- **SMF 80 Logoff records (RACROUTE REQ=DELETE of ACEE):** 
	- With this new support, the DELETE audit record also includes the application name which was used to create the ACEE.

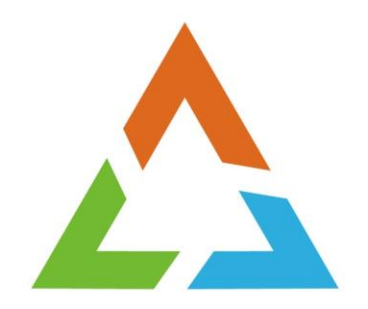

# **CUSTOM FIELD INFORMATION IN ACEE**

## **Custom Fields Overview**

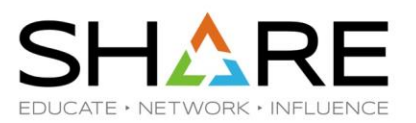

- Custom fields are fields within the RACF database that an installation can customize to store security information in RACF profiles:
	- Users, Groups
	- Data Sets and General Resources (starting in V2.4)
- The names and attributes of custom fields can be tailored.

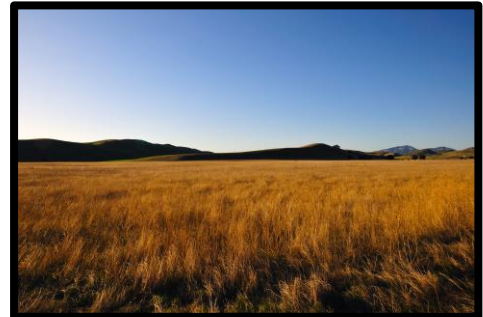

- Once a custom field is defined, use RACF commands, such as the **ALTUSER, ALTGROUP, ALTDSD** and **RALTER** to add data to a custom field in a profile.
- Custom Fields are defined in the **CSDATA** segment of the **CFIELD** class.

## **Custom Fields Example**

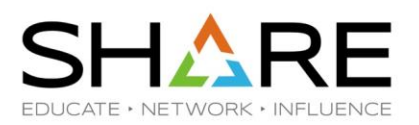

#### Define a new USER class field for the employee Serial Number called EMPSER:

RDEFINE CFIELD **USER.CSDATA.EMPSER** UACC(NONE)

CFDEF(TYPE(NUM) FIRST(NUMERIC) OTHER(NUMERIC) MAXLENGTH(8)

MINVALUE(100000) MAXVALUE(99999999)

HELP('EMPLOYEE SERIAL NUMBER, 6 - 8 DIGITS') LISTHEAD('EMPLOYEE SERIAL='))

Activate the CFIELD class:

SETR CLASSACT(CFIELD)

#### Update RACF command dynamic parse:

IRRDPI00 UPDATE

Use the custom field to assign a user a Serial Number:

ALTUSER COOP CSDATA(EMPSER(123456))

### List the custom field: LISTUSER COOP CSDATA NORACF USER=COOP CSDATA INFORMATION ---------------------------------------- EMPLOYEE SERIAL= 123456

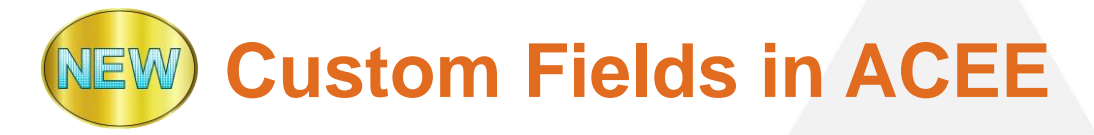

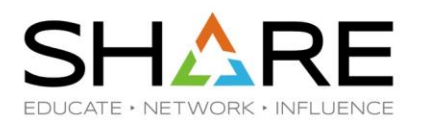

### • **ACEEs and Authentication:**

- During user authentication, RACF reads certain fields from the user profile in the RACF database and builds a security environment (ACEE)
- The ACEE is used by RACF to satisfy authorization and auditing requests

### • **Custom Fields in the ACEE:**

• Starting with z/OS V3R1, you can direct RACE to place custom field information from a user profile into the ACEE for retrieval by the R\_GetInfo (IRRSGI00) callable service.

### • **New ACEE(YES|NO) on CFIELD definition:**

‒ RDEFINE CFIELD USER.CSDATA.EMPSER UACC(NONE) CFDEF(TYPE(NUM) FIRST(NUMERIC) OTHER(NUMERIC)MAXLENGTH(8) MINVALUE(100000) MAXVALUE(99999999) **ACEE(YES)** HELP('SERIAL NUMBER, 6 - 8 DIGITS')LISTHEAD('EMPLOYEE SERIAL='))

- **Refresh dynamic parse:** IRRDPI00 UPDATE
- **Add custom field to user:** ADDUSER JOE CSDATA(EMPSER(123456))
- **Now JOE's EMPSER can be retrieved using the R\_GetInfo service.**

### **Custom Fields in ACEE – R\_GetInfo**

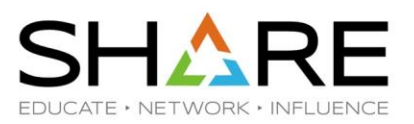

- **R\_GetInfo -** New Function Code 3 **-** Get CSDATA from ACEE
- **Authorization:** 
	- FLAC Field Level Access Checking Granted via profiles in FIELD class
		- Determines which fields (including custom fields) the caller can view or modify
	- Authorized callers can optionally skip FLAC
	- Authorized callers can provide an ACEE\_ptr to extract CSDATA from.
- **Invocation:**

CALL IRRSGI00 (

Num parms,

Function code,

Result entries. **ACEE\_ptr)** - **New:** ACEE address

- New Value: 16 for function code X'0003'
- **Function\_code,** The Mew value: X'0003'- Get CSDATA from ACEE<br> **Option, The Continuent Contract All fields? NOFLAC\*?** (supervisor stat
	- **Option,**  Single / All fields? NOFLAC\*? (supervisor state only)
	- **Result\_entries,**  For FC 3 CSDATA fields return area
- **CSDATA** keyword name,  **New:** Field to retrieve or null for all
	-

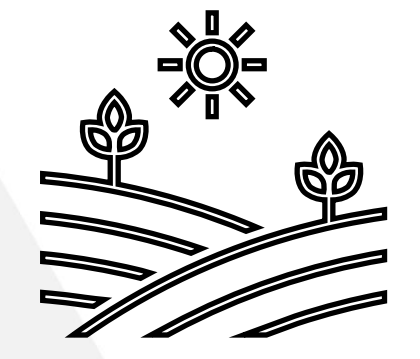

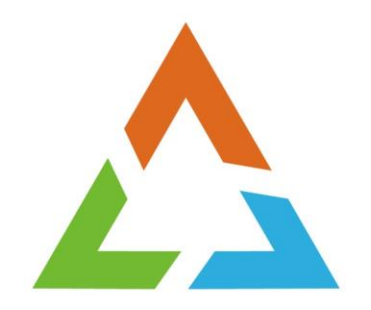

# **IDENTITY TOKEN ENHANCEMENTS**

### **Identity Token Support**

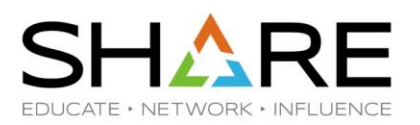

#### **Identity Token:**

- An Identity Token is used to assert user claims which can be trusted by the consumer of the token.
- RACF use adheres to the JSON Web Token (JWT) IETF specifications: RFC 7519

#### **RACROUTE Support for Identity Tokens:**

- RACROUTE authentication processing can generate and validate Identity Tokens (IDT).
	- **Generation -** Applications can request that an IDT be returned from RACROUTE.
	- **Validation -** Applications can supply an IDT to authenticate a user instead of other credentials.

### **IDT Configuration:**

- The security administrator can create profiles in the IDTDATA class:
	- Configure how certain fields in an IDT are generated and validated

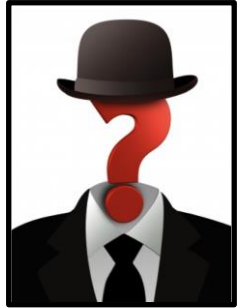

### **Identity Token Use cases**

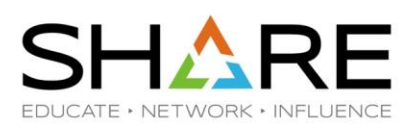

#### **Linking Multiple Authentication API Calls:**

- In some cases, user authentication requires multiple steps:
	- **Expired Password / Invalid New Password / MFA Expired PIN …**
- **Problem:**
	- MFA credentials are one time use.
	- When multiple authentication calls are required, an already consumed MFA token will fail.
- **Solution:**
	- The Identity Token can be used to link authentication status information between multiple authentication API calls without replaying the MFA credentials.

#### **Replaying Proof of Authentication:**

- Some applications authenticate a user and "replay" that authentication multiple times.
- **Problem:**
	- Some applications cache the user provided credential and replay it back again later.
	- For users with one time use MFA tokens, this does not work.
- **Solution:**
	- The Identity Token support allows applications to authenticate a user and receive proof of that authentication which can be supplied back to RACROUTE in place of other credentials like a password.
	- Signed JWTs can be returned to an end user for later use by the application.

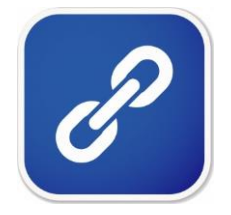

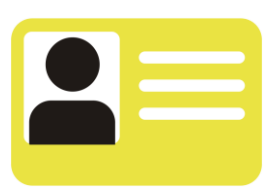

### **Identity Token Format**

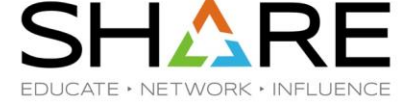

**A JSON Web Token (JWT) is used to assert claims between multiple parties. They are often used to prove a user has been authenticated.**

- **JWT RFC7519:** <https://tools.ietf.org/html/rfc7519>
- **Used by common authentication protocols: OpenID Connect, Oauth2**

#### **JWT:**

- **Header (JOSE):**
	-
- **Body Claims – (JWS Payload):**
	-
	-
	-
	-
	-
	-
- **{"alg" : "HS256" or "none"}**  Signature Algorithm: **HS256** = HMAC with **SHA-256**, none = unsecured
- **{"jti" : "cb05…",** JWT Unique identifier
- **"iss" : "saf",**  Issuer name Entity that created the JWT
- **"sub" : "USER01",** Subject (the authenticated user)
- **"aud" : "CICSLP8",**  Audience Target consumer of the JWT
- **"exp" : 1486744112,** Expiration time (Seconds since 1970 Expired tokens should be rejected)
- **"iat": 1486740112,**  Issued at The time at which the JWT was issued.
- "amr":["mfa-comp","saf-pwd"]} Authentication Method References Indicates how the subject was authenticated
- **Signature (JWS)**  Encoded in binary
	- 389A21CD32108C3483DA

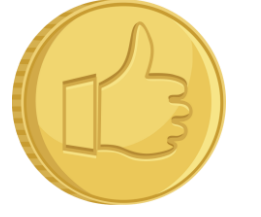

### **Identity Token New Use Cases**

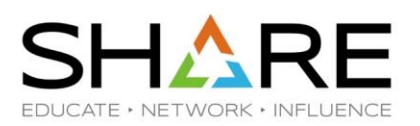

#### **RACF JWT Support Limitations:**

- **JWT generation:** Only with RACROUTE REQ=VERIFY,ENVIR=CREATE with authentication credentials supplied. Protected User IDs not supported.
- **JWT validation:** Only with RACROUTE REQ=VERIFY,ENVIR=CREATE when target user's authenticators match the JWT "amr" claims. Protected User IDs not supported.

#### **New Requested Use Cases:**

- **1. Generate IDT from ACEE:**
	- Some applications have use cases where their APIs are called "downstream" by other applications with the ACEE security environment already established.
	- Requesting the ability to generate a JWT for a user ID that has ACEE security environment established (protected users included)
		- Do not wish to call RACROUTE REQ=VERIFY,ENVIR=CREATE
- **2. Authenticate user with JWT created from ACEE (including protected users):**
	- JWT passed securely to the target application interface, which will in turn call RACROUTE REQ=VERIFY,ENVIR=CREATE (which is not supported for protected users today.)

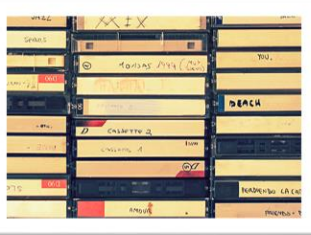

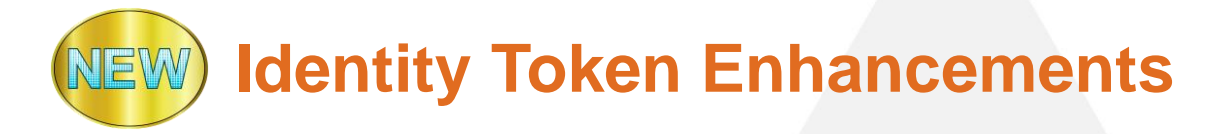

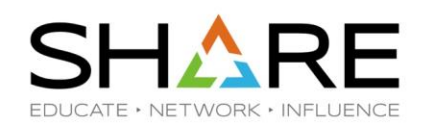

#### **z/OS 3.1 base and 2.4/2.5 via PTFs APARs RACF - OA63462, SAF - OA63463**

#### **Generation of IDTs From an Existing ACEE Security Environment:**

- This new support introduces the capability for applications to use the initACEE callable service to generate an IDT from an ACEE.
- The returned IDT can be used to authenticate the user using the existing IDT support in RACROUTE REQEST=VERIFY.
- The new initACEE function can generate an IDT for a protected user without traditional authentication mechanisms.

#### **Authentication of User with IDT Generated from an ACEE:**

- This new support introduces the capability for RACROUTE REQEST=VERIFY to authenticate a user with an IDT which was generated from an ACEE.
- With this new support a user with the protected attribute can optionally be authenticated with an IDT.

### **Identity Token – New initACEE Function**

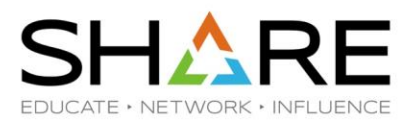

**The initACEE SAF/RACF callable service provides an interface for identity related functions:**

- 1. Creating and managing RACF security contexts through the z/OS UNIX System Services pthread\_security\_np service, \_\_login service, or by other MVS server address spaces that do not use z/OS UNIX services.
- 2. Registering and deregistering certificates through the z/OS UNIX System Services security service.
- 3. Querying a certificate to determine if it is associated with a user ID.
- 4. Generating an Identity Token (IDT) from an ACEE security environment.

### **Identity Token – New initACEE Function**

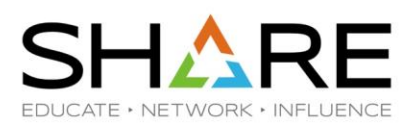

#### **New initACEE Function Code:**

X'07' – GENIDT - Generate an IDT from ACEE **Authorization:** Only supports supervisor state callers.

#### **Parameters:**

#### **IDTA – (**Input/Output):

- The name of a fullword containing the address of an Identity Token Area for the generation of an Identity Token for the specified ACEE.
- Same format as IDTA for RACROUTE VERIFY IDTA parameter details described in RACROUTE Macro Reference Appendix G.
- Mapped by SAF macro IRRPIDTA.
- **ACEE2\_ptr** Input:
	- Point to existing ACEE. (Or picks up from TCB/ASCB)
- **ACEE2\_ALET** Input:
	- ALET qualifier for ACEE2 ptr.
- **APPL\_ID**  Input (Required):
	- Target application for Identity Token.
	- May be different than APPL from the ACEE

**Other parameters:** All other parameters are not supported for GENIDT function code

### **Identity Token - initACEE SMF Records**

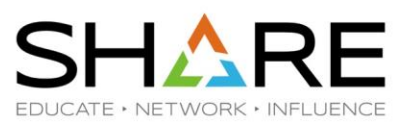

#### **initACEE SMF Record Type 80 Event Code 67 – New relocate 449:**

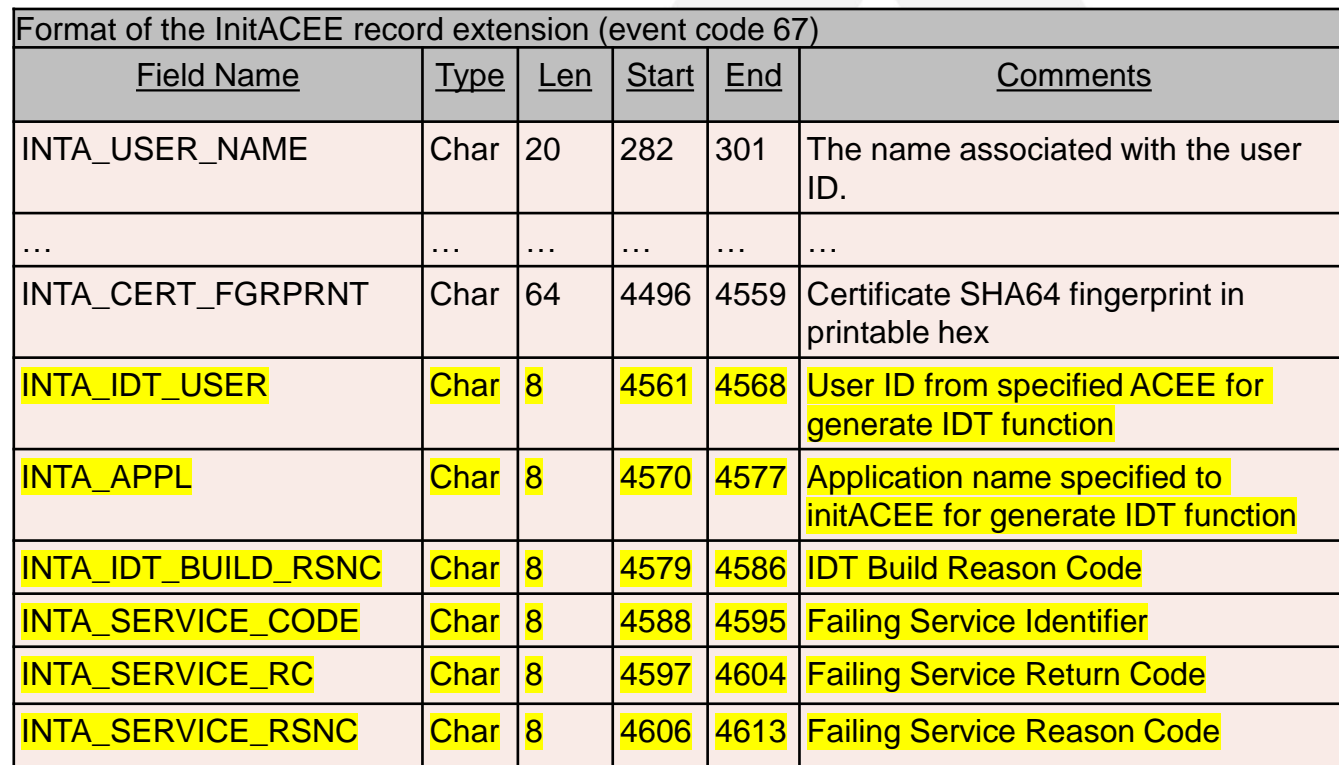

#### **New Event Code Qualifiers:**

- **SUCCSIDT (11)**  Successful IDT generated from ACEE.
- **FAILIDT (12)** Failed attempting to generate IDT from ACEE.

### **Identity Token – New Configuration**

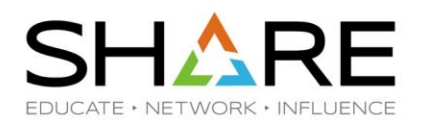

IDTDATA profile and IDTPARMS segment is used to hold IDT generation/validation configuration.

```
New IDTPARMS keyword for RDEFINE/RALTER:
[ IDTPARMS(
    [ SIGTOKEN(pkcs11-token-name) ]
     SIGSEQNUM(pkcs11-sequence-number) ]
    [ SIGCAT(pkcs11-category) ]
    [ SIGALG( HS256 | HS384 | HS512) ]
    [ ANYAPPL( YES | NO ) ]
    [ IDTTIMEOUT(timeout-minutes) ] 
    [ PROTALLOWED ( YES | NO ) ]
) ]
```
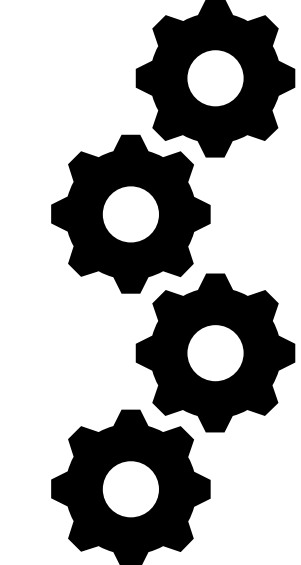

#### **PROTALLOWED (YES | NO )**

**…**

Specifies whether an Identity Token (IDT) validated with this profile can be used to authenticate a protected user.

### **Identity Token - Other Externals**

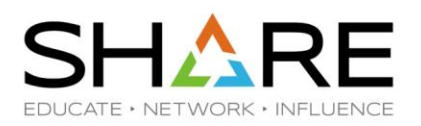

- **PROTALLOWED Keyword:**
	- RACF Templates New field IDTPARMS segment: **IDTPROTA**
	- R Admin support: **IDTPROTA**
	- DBUnload support: GRIDTP\_PROTECTED\_ALLOWED
- **RACROUTE REQ=VERIFY,ENVIR=CREATE,IDTA=<idta>:**
	- When PROTALLOWED(YES) for matching IDTDATA profile, then IDTA can be used to authenticate a protected user
	- SMF 80 Event code 1 (JOBINIT) record now indicates when a protected user is authenticated with an IDT.

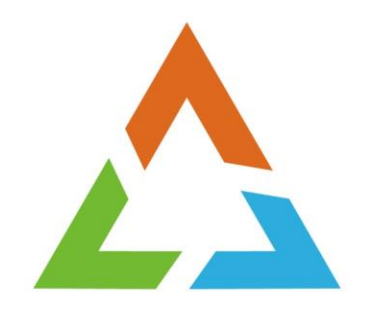

# **PASSWORD PHRASE INTERVAL**

## **Password Interval Current Processing**

### **RACF Password Change Interval:**

- Defines the interval that users must change their password *or password phrase*
- Range: 1-254 days
- A system default can be specified
	- SETROPTS PASSWORD(INTERVAL(<days>))
- A user default can be specified
	- PASSWORD USER(<user>) INTERVAL(<days>)
	- PASSWORD USER(<user>) NOINTERVAL
- RACF uses the shorter of the system level and user specific interval as a user's effective password interval

### **Q: Is the 254-day limit appropriate for password phrases?**

- Clients are requesting a longer RACF password phrase interval to match other platforms.
- NIST Special Publication 800-63B:
	- "Do not require that memorized secrets be changed arbitrarily (e.g., periodically) unless there is a user request or evidence of authenticator compromise."

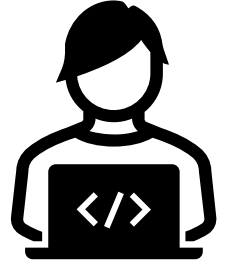

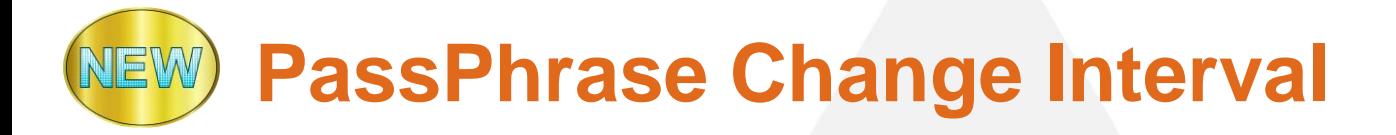

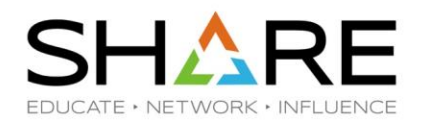

- **z/OS 3.1 and 2.5 PTFs:**
	- **RACF APAR OA61951 (PTF UJ90043)**
	- **SAF APAR OA61952 (PTF UJ90042)**
- **Password Phrase Interval:**
	- RACF provides a new separate password phrase specific change interval which can be different than the existing password interval and supports much longer values.
- The password phrase interval can be set at:
	- The system level with the SETROPTS command
	- The user level with the PASSWORD/PHRASE command.

### **System PassPhrase Interval**

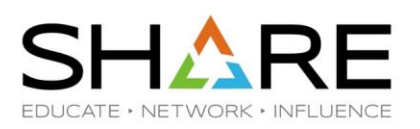

### **Set System Password Phrase Interval:**

SETROPTS PASSWORD(PHRASEINT(365))

- **Range:** 0-65,534 days (179 years)
- **Default value:** 0 (Password phrase interval is not in effect)
- **Authorization:** Must have the RACF SPECIAL attribute
- **Details:**
	- A PHRASEINT value of zero indicates that the system does not have a phrase interval set and, in this case, the existing password interval controls the change interval for both passwords and password phrases.
	- When PHRASEINT is set to a non-zero value, it overrides the existing system level password interval control for password phrases.

### **System PassPhrase Interval…**

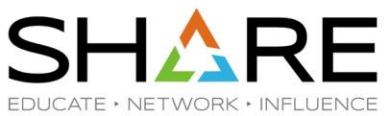

#### **Set System Password Interval to 90 days and Password Phrase Interval to 365 days:**

SETROPTS PASSWORD(INTERVAL(90) PHRASEINT(365)) SETR LIST… PASSWORD CHANGE INTERVAL IS 90 DAYS. PASSWORD PHRASE CHANGE INTERVAL IS 365 DAYS.

#### **Set System Password Interval to 30 days and Password Phrase Interval to zero (not in effect):**

SETROPTS PASSWORD(INTERVAL(30) PHRASEINT(0))

SETR LIST…

PASSWORD CHANGE INTERVAL IS 30 DAYS.

PASSWORD CHANGE INTERVAL IS IN EFFECT FOR PASSWORD PHRASES.

### **User PassPhrase Interval**

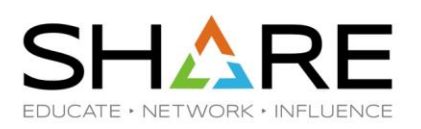

#### **Set User Specific Password Phrase Interval:**

PASSWORD USER(RACFU01) PHRASEINT(356)

- **Range:** 0-65,534 days (179 years)
- **Default:** 0 (User does not have a password phrase interval set)
- **Authorization:** SPECIAL or GROUP SPECIAL (Users can not set their own PHRASEINT)
- **Details:**
	- A PHRASEINT value of 0 indicates that the user does not have a phrase interval set. In this case, when the system level password phrase interval has a non-zero value it is used as the effective password phrase change interval and otherwise the existing password interval is used instead.
	- When the user's PHRASEINT is set to a non-zero value, it is used as the effective password phrase change interval and it overrides the system level password phrase interval control and system level password interval control.

### **User PassPhrase Interval…**

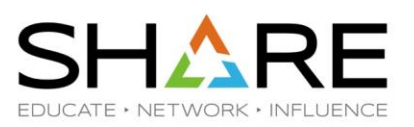

#### **Set User Level Password Phrase Interval to 365:**

PASSWORD USER(RACFU01) INTERVAL(30) PHRASEINT(365) LISTUSER RACFU01… PASS-INTERVAL=30 PHRASE-INTERVAL=00365

#### **Set User Level Password Phrase Interval to Never Expire:**

PASSWORD USER(RACFU01) NOINTERVAL NOPHRASEINT LISTUSER RACFU01… PASS-INTERVAL=N/A PHRASE-INTERVAL=N/A

#### **Set User Level Password Phrase Interval to Zero (not in Effect):**

PASSWORD USER(RACFU01) INTERVAL(30) PHRASEINT(0) LISTUSER RACFU01… PASS-INTERVAL=30

\* (Password phrase interval line not listed when zero)

### **PassPhrase Interval – SMF**

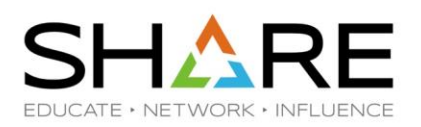

### **SMF Record Type 80:**

- Data Type 6 command related data is updated to support the new PHRASEINT keyword of the SETROPTS and PASSWORD/PHRASE commands.
	- **SETROPTS command**  Update relocate to hold the new phrase interval
	- **PASSWORD/PHRASE commands**  Update relocate to hold the phrase interval
		- 'FFFF'x in new field means NOPHRASEINT

### **SMF Record Type 81:**

- The RACF SMF record type 81 RACF initialization record is updated to add a new field for the password phrase interval.
	- **RACF Initialization** New field to hold new phrase interval setting

### **PassPhrase Interval – RRSF**

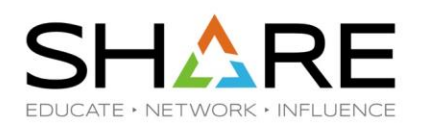

#### **Command direction Considerations:**

- PASSWORD PHRASEINT(nnn) and NOPHRASEINT will not work on a remote node without this support.
- SETR PASSWORD(PHRASEINT(nnn)) will not work on a system that does not have this support

#### **Handshaking Considerations:**

- Update node def block to include 2-byte phrase interval for handshake (reuse reserved space)
- Lower-level system will ignore the new phrase interval field and not issue a message
- Up level systems will compare the phrase interval field. When not equal, issue message

IRRI007I ATTENTION: LOCAL NODE localnode HAS A DIFFERENT SETROPTS PASSWORD(option) THAN PARTNER NODE partnernode.

### **PassPhrase Interval – Other**

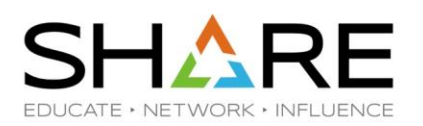

### **R\_Admin Callable Service:**

- Updated to support the new PHRASEINT keyword of the PASSWORD/PHRASE commands.
- Updated to support the new PHRASEINT keyword of the SETROPTS command.

### **DBUNLOAD – RACF Database Unload Utility:**

- Unloads the new base segment user field for phrase interval
- DB2 samples are updated: RACDBUTB & RACDBULD

## **PassPhrase Interval – Health Checker**

### **RACF\_PASSWORD\_CONTROLS**

- The RACF PASSWORD CONTROLS health check examines the client's RACF password control settings and raises an exception when recommended settings are not being used.
- Using the IBM supplied default Health Check parameter values, an exception would be raised if either:
	- RACF is not enabled for mixed-case passwords.
	- The invalid password revocation count is greater than three (3).
	- The maximum days a password/passphrase is valid is greater than 90.
	- The installation is using phrase intervals and the maximum days a password phrase is valid is greater than 365. (New for z/OS 3.1)
	- The INITSTATS function is not in effect.

## **PassPhrase Interval – Health Checker SHARE**

The output of RACF\_PASSWORD\_CONTROLS when no exception is raised:

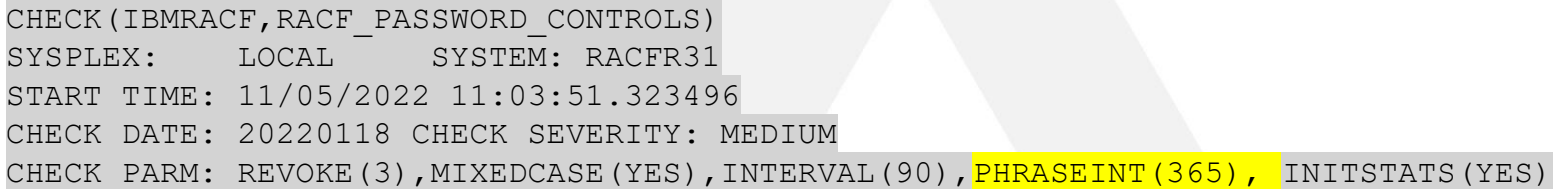

RACF Password Controls

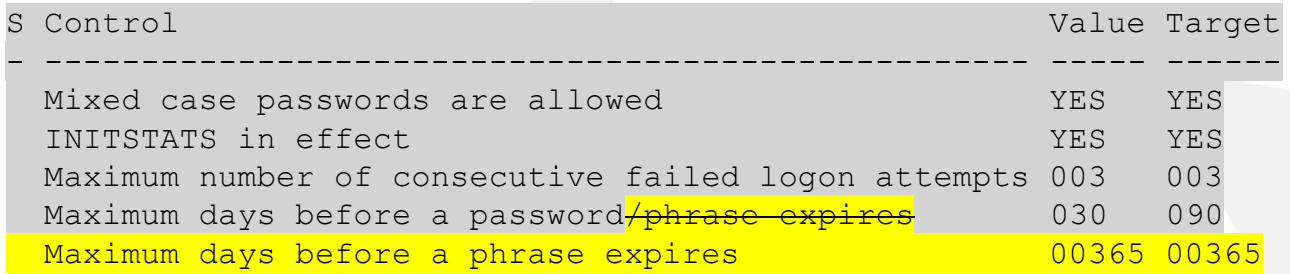

IRRH284I No exceptions are detected.

END TIME: 11/05/2022 11:03:51.324034 STATUS: SUCCESSFUL

FDUCATE • NETWORK • INFLUENCE

### **Effective Interval Examples**

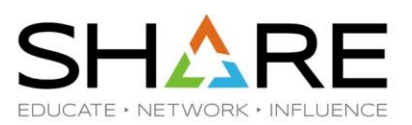

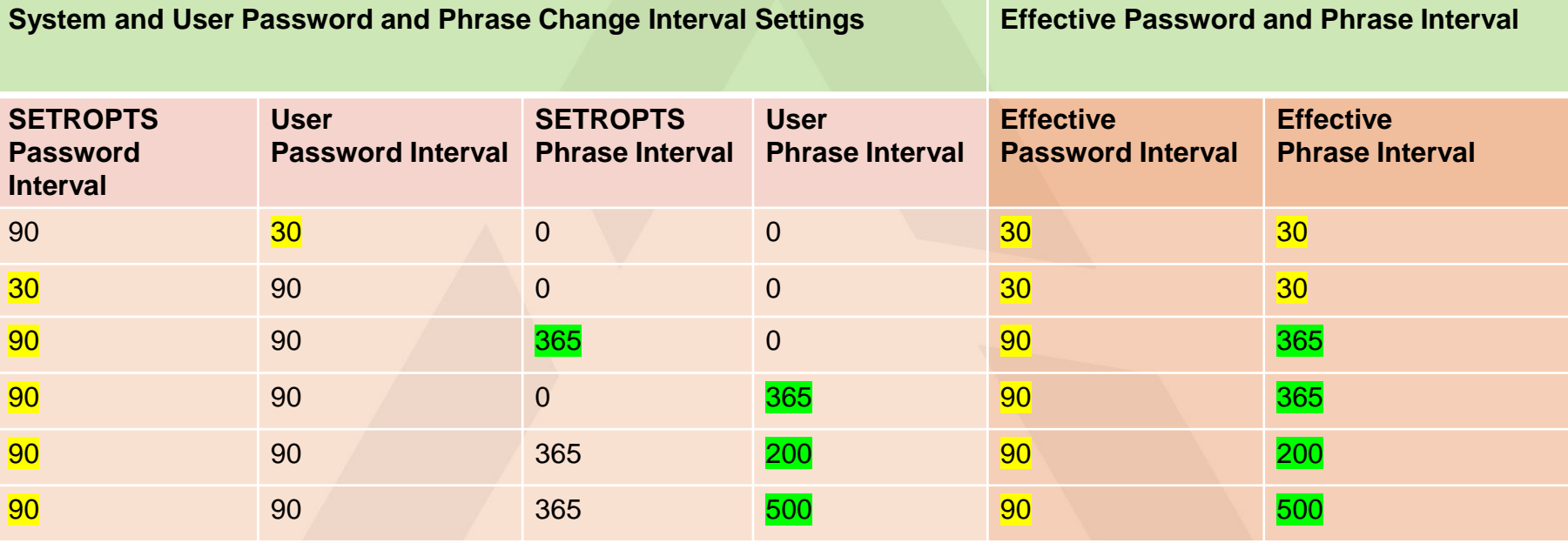

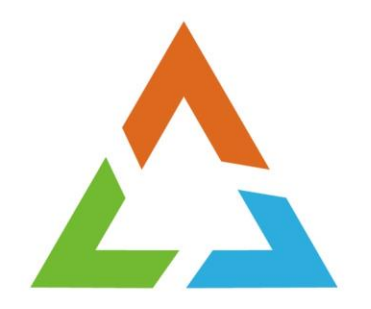

## **SUPPORT FOR THE IBM Z SECURITY AND COMPLIANCE CENTER**

### **RACF SMF 1154 Subtype 83**

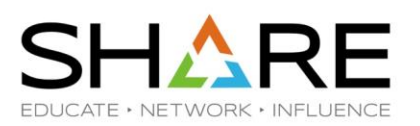

- **Applications can request that participating z/OS applications cut security related SMF records:**
	- Request comes from a zOSMF REST API (such the IBM Z Security and Compliance Center)
	- RACF will create an SMF 1154 Subtype 83 record which contains compliance information.
- RACF SMF Records are documented in RACF Macros and **Interfaces**

# RACF SMF 1154 Subtype 83 Contents SHARE

EDUCATE · NETWORK · INFLUENCE

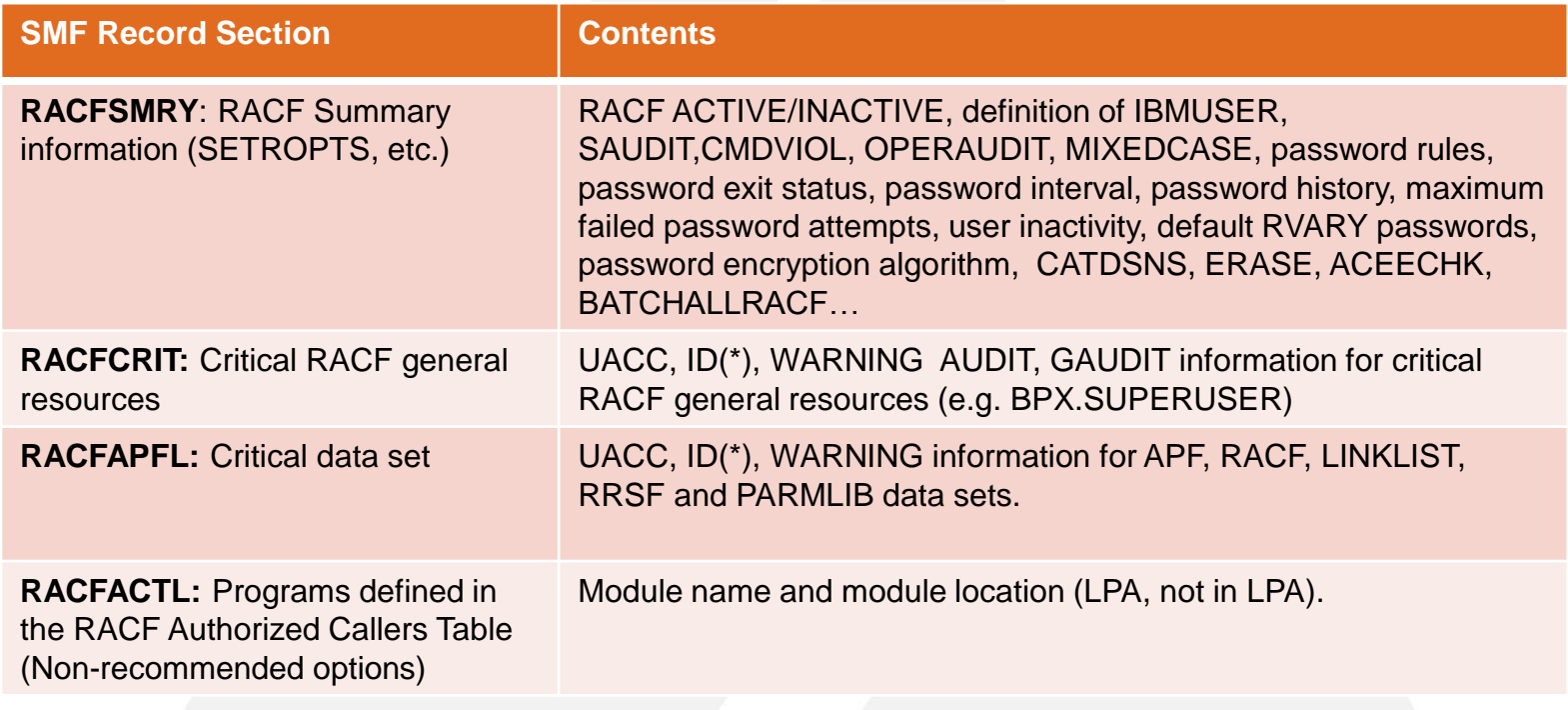

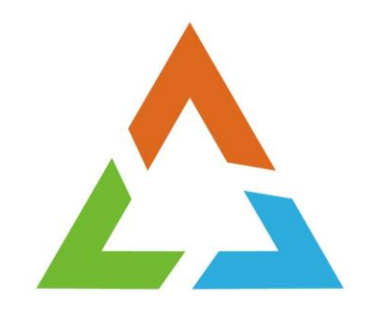

# **RACF VSAM DATABASE**

### **RACF VSAM Data Set Support**

### **V2.5 VSAM RACF DB Support:**

• RACF V2.5 has support for using a VSAM dataset as the RACF database

### **Base z/OS V2.5 restrictions**

- Non-shared (may be on a device marked as shared)
- Non-split RACF data set
- Non-SMS managed (which means not encrypted)
- Not in RACF sysplex communications mode or RACF data sharing mode
- All systems sharing the RACF DB must be at z/OS V2.5
- Not defined in MSTRJCL
- Running in application identity mapping (AIM stage 3)
- That is free from internal errors (IRRUT200 and IRRDBU00 run without error)

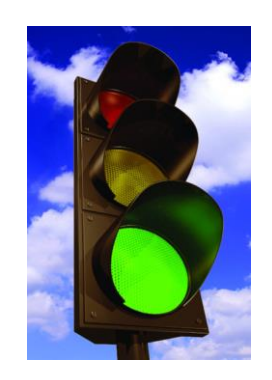

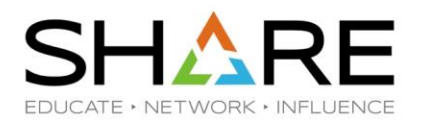

#### @**@**@@\_47

### **Encrypted VSAM Data Set Support in RACF**

### **Encrypted RACF DB:**

• 3.1 base and V2.5 APAR OA62267 allows an encrypted DB and removes several restrictions

### **Base z/OS V2.5 restrictions, removed with APAR OA62267**

- **Non-shared (may be on a device marked as shared)**
- **Non-split RACF data set**
- **Non-SMS managed (which means not encrypted)**
- **Not in RACF sysplex communications mode or RACF data sharing mode**
- All systems sharing the RACF DB must be at z/OS V2.5
- Not defined in MSTRJCL
- Running in application identity mapping (AIM stage 3)
- That is free from internal errors (IRRUT200 and IRRDBU00 run without error)

#### **RACF APAR OA62267:**

• PTF UJ08531, available 8 June 2022

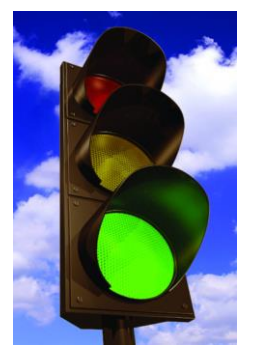

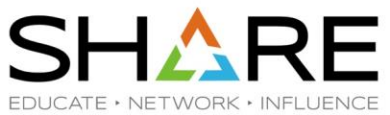

### **Changes with a RACF VSAM Data Set**

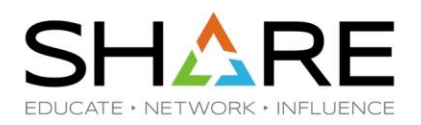

- **No change to the RACF programming interfaces:**
	- RACROUTE, ICHEINTY, RACF Callable Services, IRRXUTIL, RACF commands
- **No changes to the RACF serialization structure:** 
	- Major names of SYSZRACF, SYSZRACn
	- But there is a new SYSVSAM ENQ.
- **Applications which read the RACF data base directly** *may* **have actions to take to support VSAM**
	- Disclosed at the vendor disclosure meeting in April 2020 and September 2020 and through ICN 1775 (18 August, 2020)

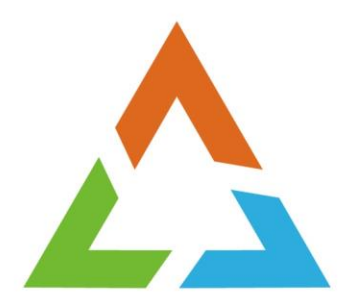

# **DISABLING ADDITIONAL LOGON ATTEMPTS FOR RACF SPECIAL USERS**

### **SPECIAL User Excessive Password Prompt**

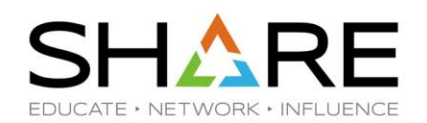

### • **SETROPTS PASSWORD(REVOKE(nnn))**

- Establishes the maximum number of incorrect authentication attempts before a user is revoked.
- **When an incorrect logon attempt exceeds the REVOKE limit:**
	- Non-SPECIAL users are revoked immediately
	- For users with the SPECIAL attribute a message to the console asks the operator if the user should be revoked or allow an additional attempt
- **ICH301I MAXIMUM PASSWORD ATTEMPTS BY SPECIAL USER** *userid* **[AT TERMINAL**  *terminalid***.]**
	- **ICH302D REPLY Y TO ALLOW ANOTHER ATTEMPT OR N TO REVOKE USERID** *userid***.**
		- Y Allows the attempt to logon and does not revoke the user
		- N Revokes the user

### **SPECIAL User Excessive Password Prompt Disablement**

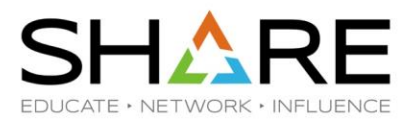

- **With OA63091 (z/OS 2.3, 2.4 and 2.5) you can disable additional logon attempts for a RACF SPECIAL user once the SETROPTS PASSWORD(REVOKE(nnn)) value has been exceeded**
	- The disablement can be enabled on an application-by-application basis
- **Enabled with the definition of an XFACILIT class discrete profile of the name:**
	- **IRR.DENY.SPECIAL.USER.ADDITIONAL.PASSWORD.ATTEMPTS.APPL.appl-name**
	- The appl-name must match the APPL= value on the RACROUTE REQUEST=VERIFY.
	- If no appl-name was specified on the REQUEST=VERIFY, then it defaults to the same derivation method as used in PassTicket application name derivation.
		- Documented in the RACF Security Administrator's Guide
	- This is a profile existence check only. No profile attributes (UACC, access list, etc.) are considered.
- **Caution:** Enabling this support will cause RACF special users to be revoked when the revoke limit is reached. Ensure there is a way to resume a special user from the console without needing to logon.

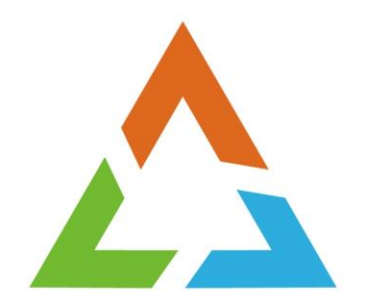

# **SHARING A RACF DB WITH Z/VM**

### **Sharing a z/OS RACF DB with z/VM**

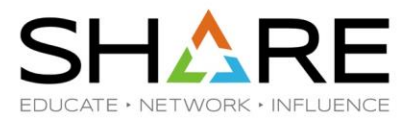

- **Starting with z/VM 7.3, RACF z/OS and RACF z/VM will not be able to share the RACF database.** 
	- Attempts to IPL z/OS with a z/VM 7.3 RACF database will fail and the operator will be prompted for a different RACF database.
	- This change comes with APAR OA62875.
	- For details, see:<https://www.vm.ibm.com/zvm730/announce.html>

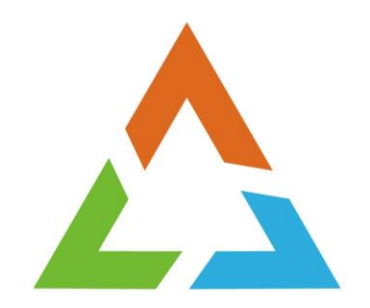

# **HOMEWORK**

### **Homework – Start implementing these NOW**

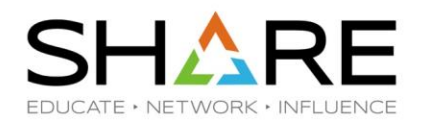

#### • **KDFAES**

- Strong protection for passwords and phrases in the RACF database
- Mitigate an offline password database attack
- Available for 10 years

### • **Enhanced PassTickets**

- Huge upgrade in security over legacy PassTickets
- Available for 3 years

### • **RACF Health Checks**

- Automatic validation of security settings against recommendations
- Highly configurable
- Continuous monitoring
- **MFA – Multi-factor authentication** 
	- Industry standard for strong protection of authentication

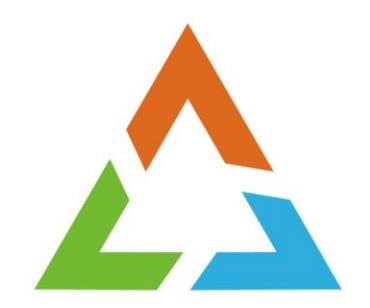

# **IDEAS**

### **IBM Ideas**

NFTWORK \* INF

- **Requirements should be submitted to IBM Ideas:**
	- Reviewed by the design and development teams
	- Facilitates a dialog between clients and IBM
	- **Ideas Link:** https://[ideas.ibm.com](https://ideas.ibm.com/)

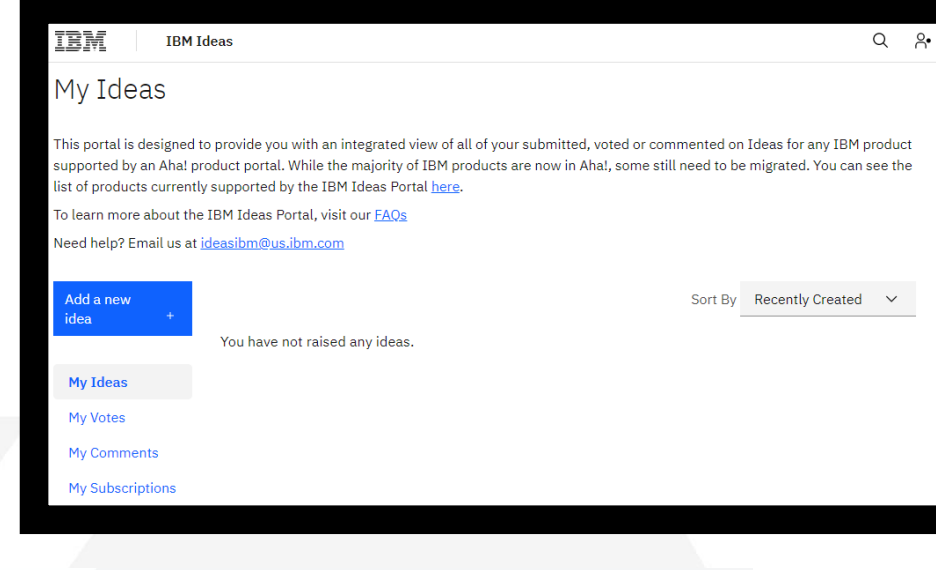

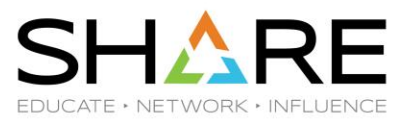

### **IBM® z/OS® Security Server RACF® Update Summer 2023 Edition**

Ross Cooper, CISSP® IBM z/OS Security Server (RACF) Design and Development August, 2023

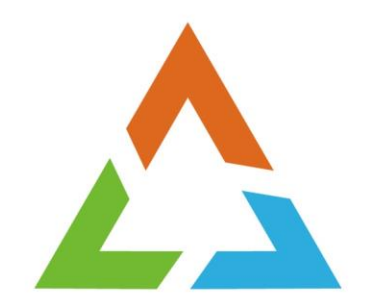

# **BACKUP**

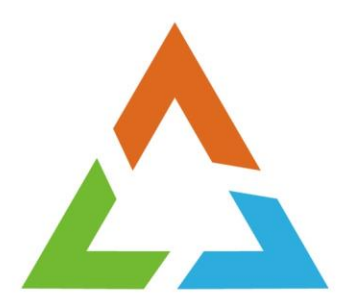

## **CENTER FOR INTERNET SECURITY (CIS) IBM Z/OS V2R5 WITH RACF BENCHMARK**

## **CIS Benchmark for z/OS**

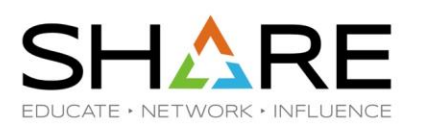

- **The Center for Internet Security, Inc. (CIS®):** 
	- Community-driven not-for-profit organization responsible for the CIS Controls® and CIS Benchmarks™, best practices for securing IT systems and data.

### • **The z/OS V2R5 with RACF Benchmark:**

- Contains 219 recommendations across 9 domains
	- 1. Identification and Authentication
	- 2. Authorization and Access Control Management
	- 3. Logging and Auditing
	- 4. System Resilience
	- 5. Storage Management
	- 6. Networking
	- 7. Cryptography and Encryption
	- 8. Job Management
	- 9. UNIX System Services
- [https://www.cisecurity.org/benchmark/ibm\\_z](https://www.cisecurity.org/benchmark/ibm_z)
	- Provide contact information, link e-mailed

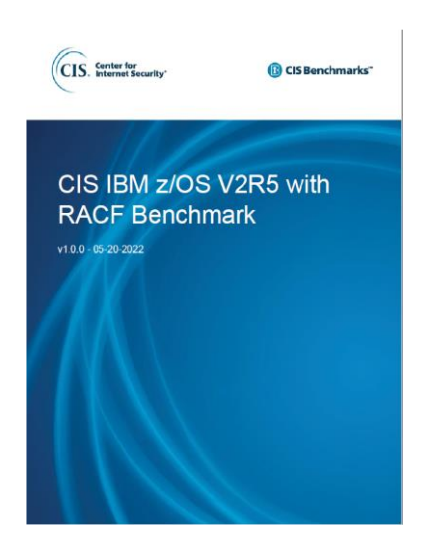